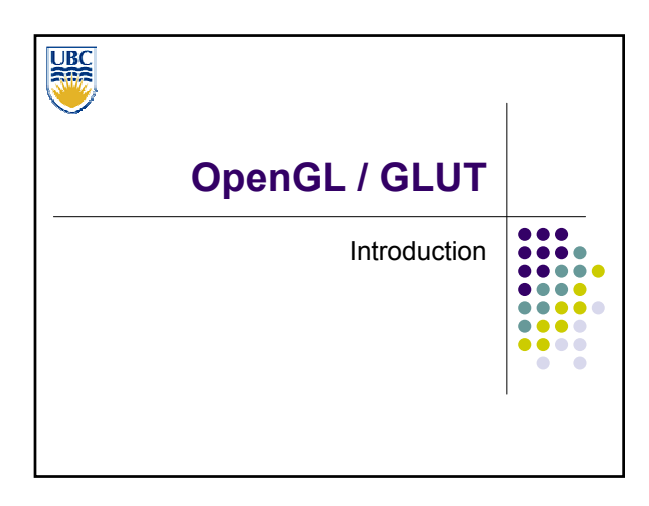

 $\frac{1}{1000}$ 

**Agenda** 

• OpenGL  $\bullet$  GLUT • OBJ Format • Assignment 0

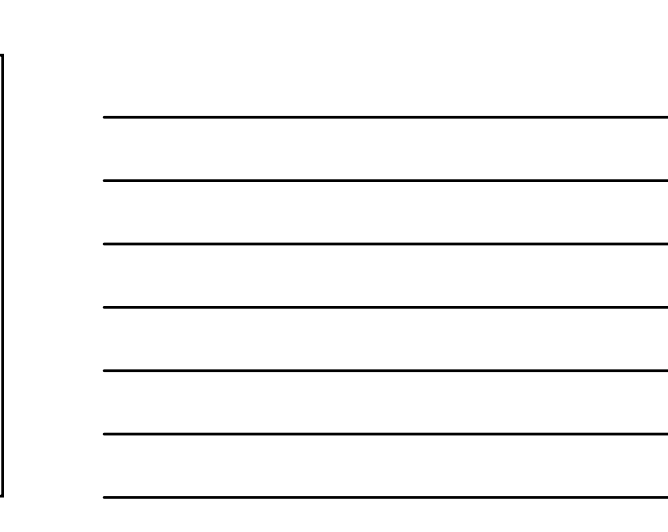

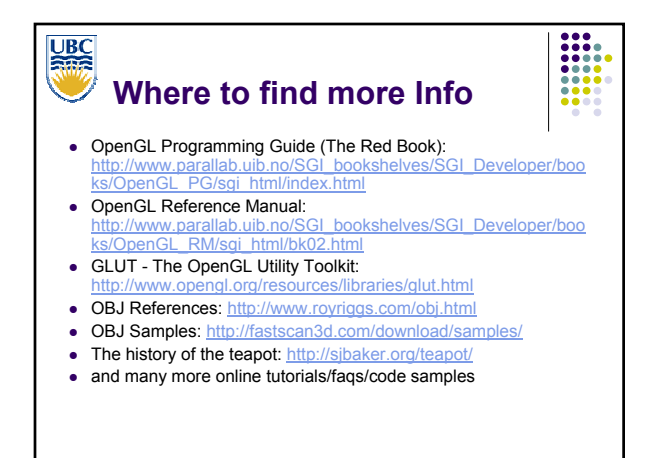

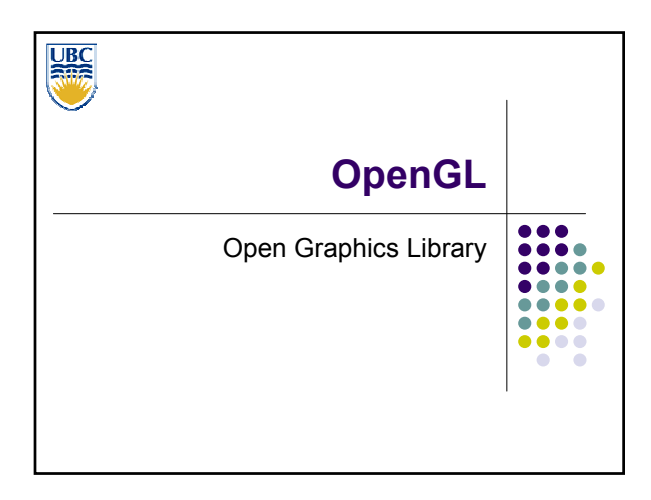

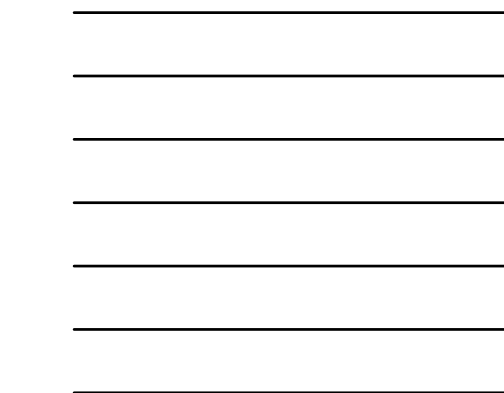

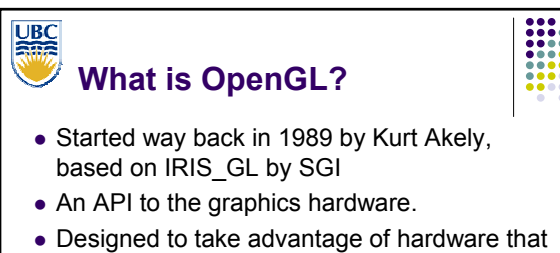

- is optimized for the display and manipulation of 3D graphics.
- Implemented on many different platforms
- $\bullet$  Relatively low level

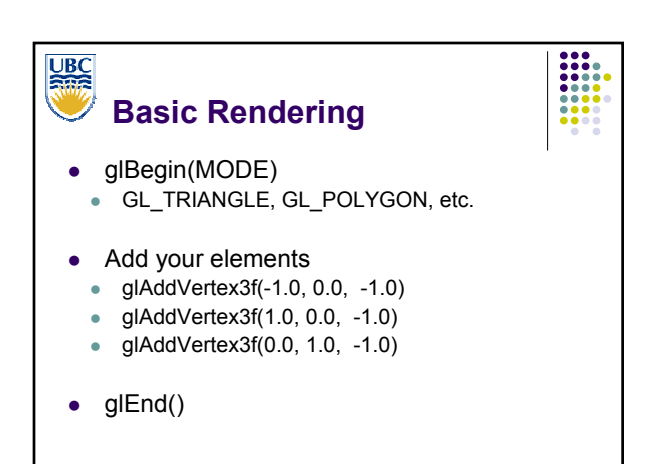

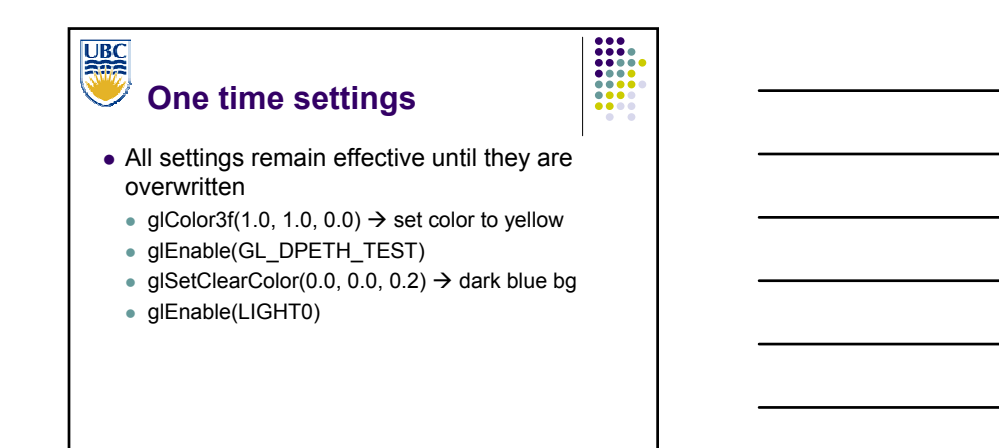

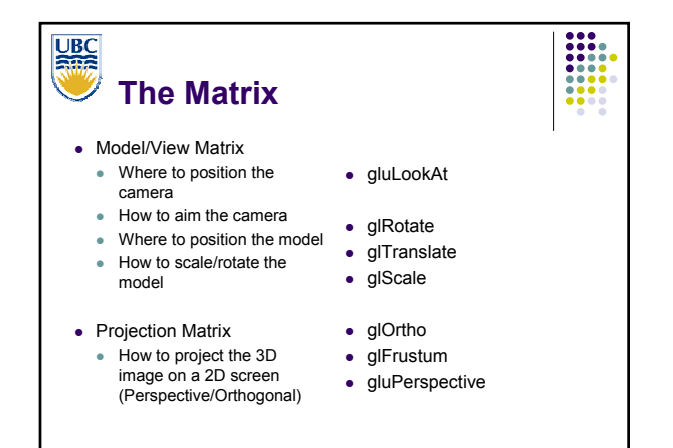

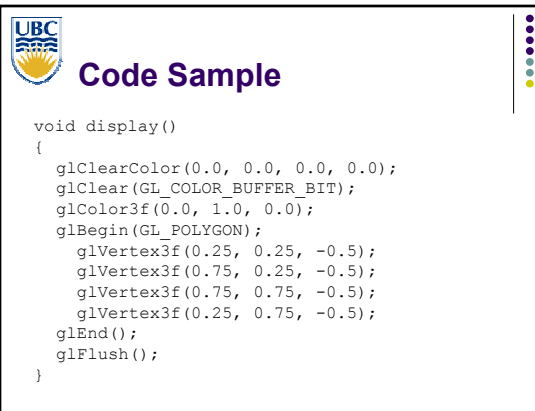

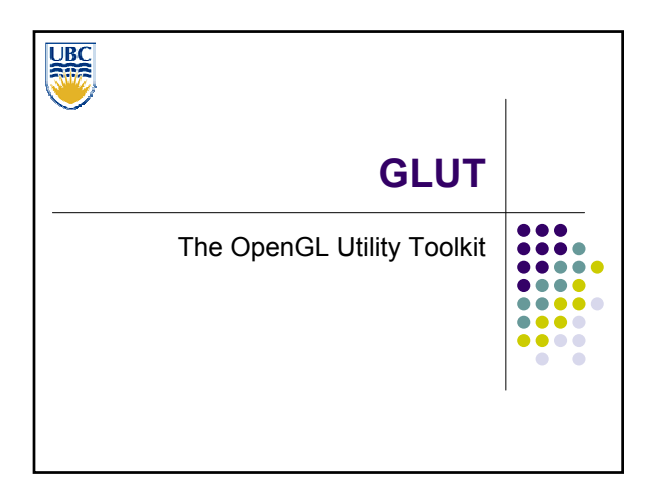

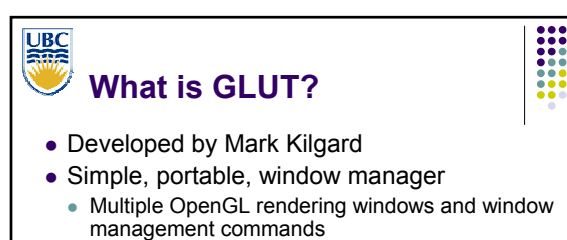

- Callback driven event processing
- Support for input devices
- Idle processing and timer events
- Designed for small-medium size application
- GLUT is not open source

• glutMainLoop

## **UBC**<br>Rife **GLUT Initialization and Windowing**  $\bullet$  glutInit • glutInitWindowSize • glutInitWindowPossition • glutInitDisplayMode • GLUT\_RGB • glutCreateWindow • GLUT\_DOUBLE • GLUT\_DEPTH

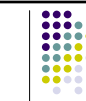

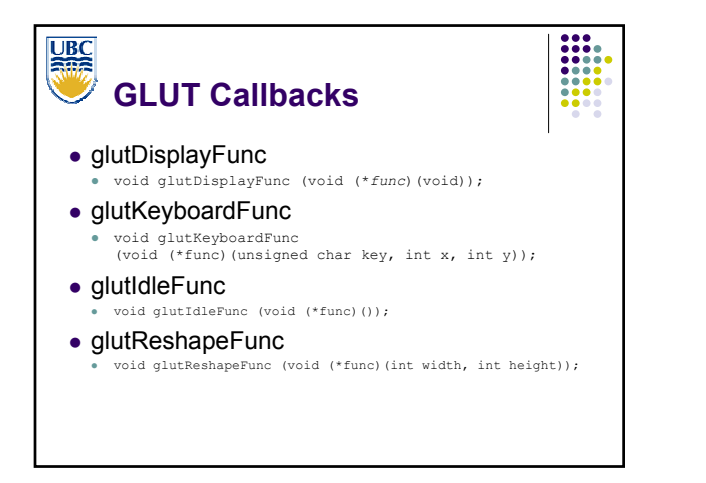

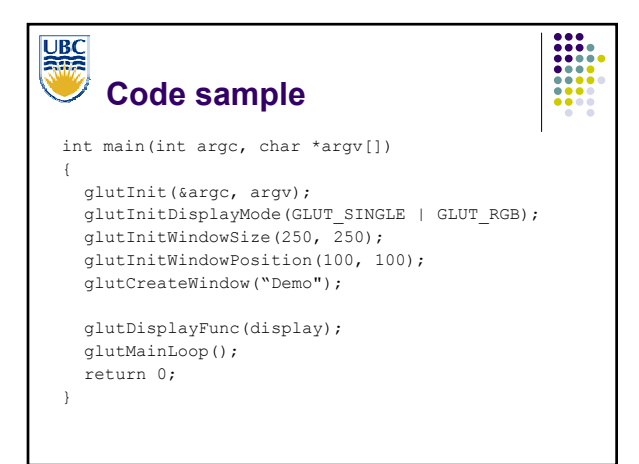

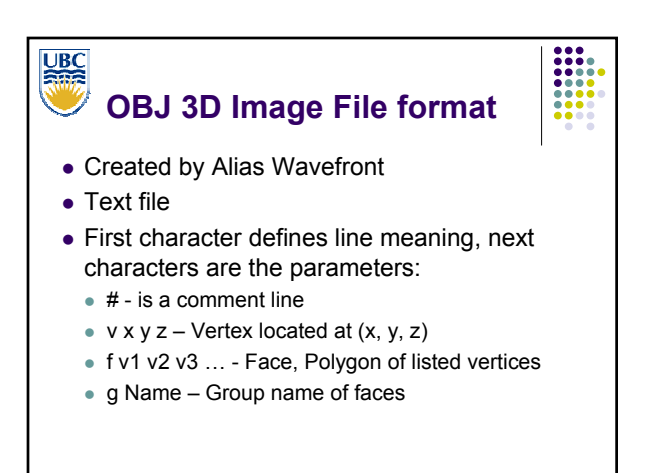

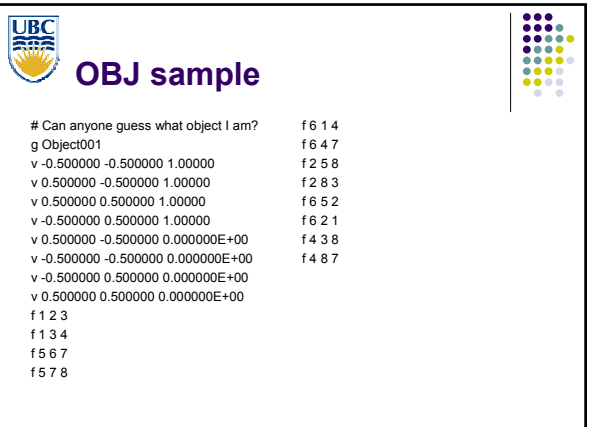

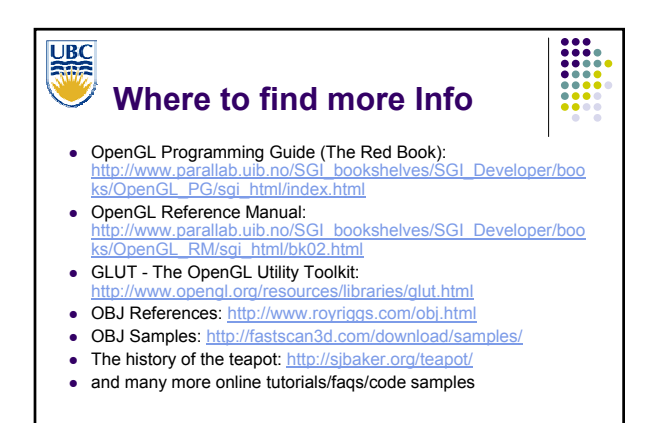

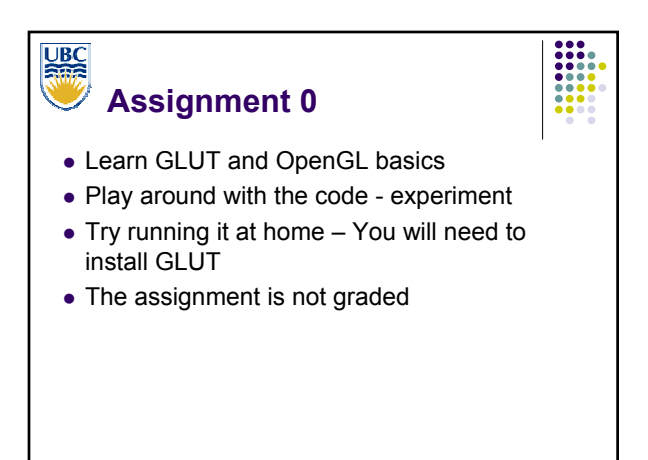